# Demande d'ajout, de changement ou de retour à un domaine ou à l'exercice

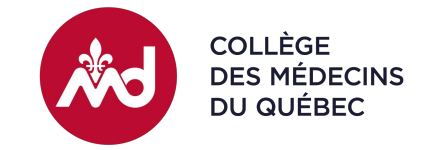

Veuillez préalablement enregistrer le formulaire dans votre ordinateur avant de le remplir.

#### Renseignements personnels

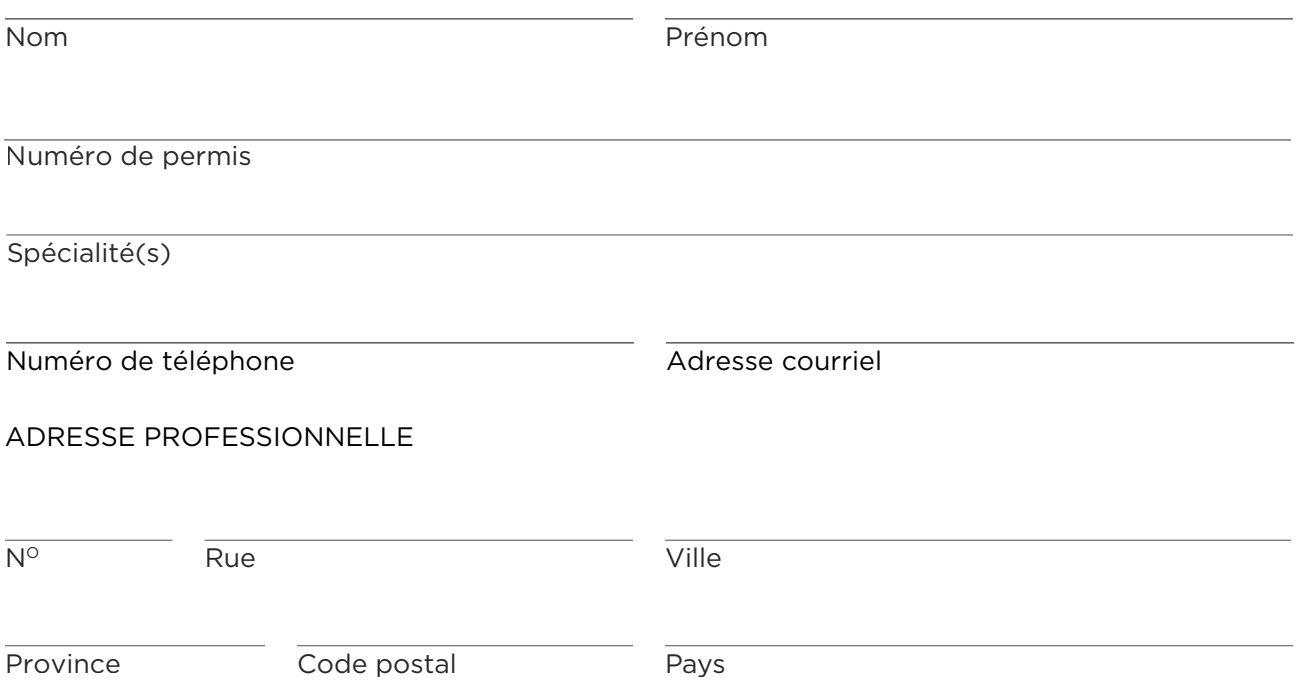

## Objet de la demande

- $\Box$  Mise à jour ou perfectionnement dans un domaine où vous pratiquez déjà
- □ Ajout ou changement de domaine d'exercice
- $\Box$  Retour à un ancien domaine d'exercice dans lequel vous n'avez pas pratiqué depuis plus de 3 ans
- $\Box$  Retour à l'exercice de la médecine (réinscription ou changement de statut)

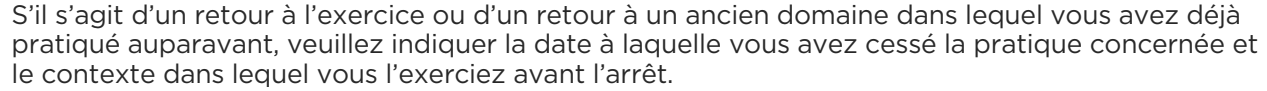

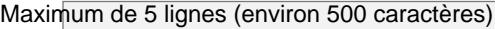

### Formation initiale

Programme de médecine / Université / Année

Maximum de 3 lignes

Formation postdoctorale (programme de résidence ou internat) / Université / Année

Maximum de 4 lignes

### Pratique au cours des trois (3) dernières années

Domaine(s) d'exercice (Ex. : médecine de famille ou autre spécialité)

Maximum de 4 lignes

Type(s) de pratique (Ex. : urgence, hospitalisation, soins palliatifs, suivi de clientèle en cabinet, sans rendez-vous, etc.)

Maximum de 3 lignes

Lieu(x) d'exercice (Ex. : CHSLD, GMF, hôpital, etc.)

Maximum de 3 lignes

Type(s) de clientèle (Ex. : pédiatrique, adulte, personnes âgées, etc.)

Maximum de 3 lignes

Activités d'enseignement

Maximum de 3 lignes

# Historique ou autres domaines antérieurs de pratique (au-delà de trois (3) ans)

Maximum de 25 lignes (environ 2500 caractères)

#### Pratique souhaitée

Domaine(s) d'exercice (Ex. : médecine de famille ou autre spécialité)

Maximum de 3 lignes

Type(s) de pratique, incluant les procédures (Ex. : urgence, hospitalisation, soins palliatifs, suivi de clientèle en cabinet, sans rendez-vous, colonoscopie, radiologie d'intervention, interruption volontaire de grossesse, techniques visées en médecine esthétique, phlébologie, santé au travail, etc.)

Maximum de 5 lignes (environ 500 caractères)

Maximum de 3 lignes

Type(s) de clientèle

(Ex. : pédiatrique, adulte, personnes âgées, etc.)

Maximum de 3 lignes

Activité(s) d'enseignement

Maximum de 3 lignes

Veuillez fournir les coordonnées du médecin que vous souhaitez avoir comme superviseur.

Nom

Prénom

Numéro de permis de contraste de la contraste de la contraste de la contraste de la contraste de la contraste d

Lien avec vous (ex. : Chef de département, collègue de travail, ami·e, partenaire d'affaires…)

Adresse courriel Muméro de téléphone

début souhaitée de la supervision

# Activités de formation continue effectuées au cours des trois (3) dernières années en lien avec la pratique souhaitée

Maximum de 10 lignes (environ 1000 caractères)

## Commentaires additionnels

Maximum de 15 lignes (environ 1500 caractères)

Veuillez enregistrer le formulaire dans votre ordinateur avant de le soumettre.

Vous pouvez ensuite cliquer sur le bouton « Soumettre » ou envoyer le formulaire dûment rempli par courriel à l'adresse suivante : activite-perfectionnement@cmq.org.

Pour toute information, contactez la Direction du développement professionnel et de la remédiation au 514 933-4441, poste 5447.

**Soumettre** 

Date de la demande